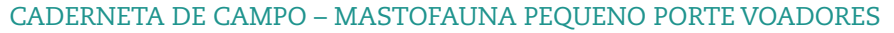

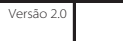

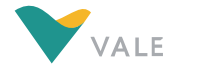

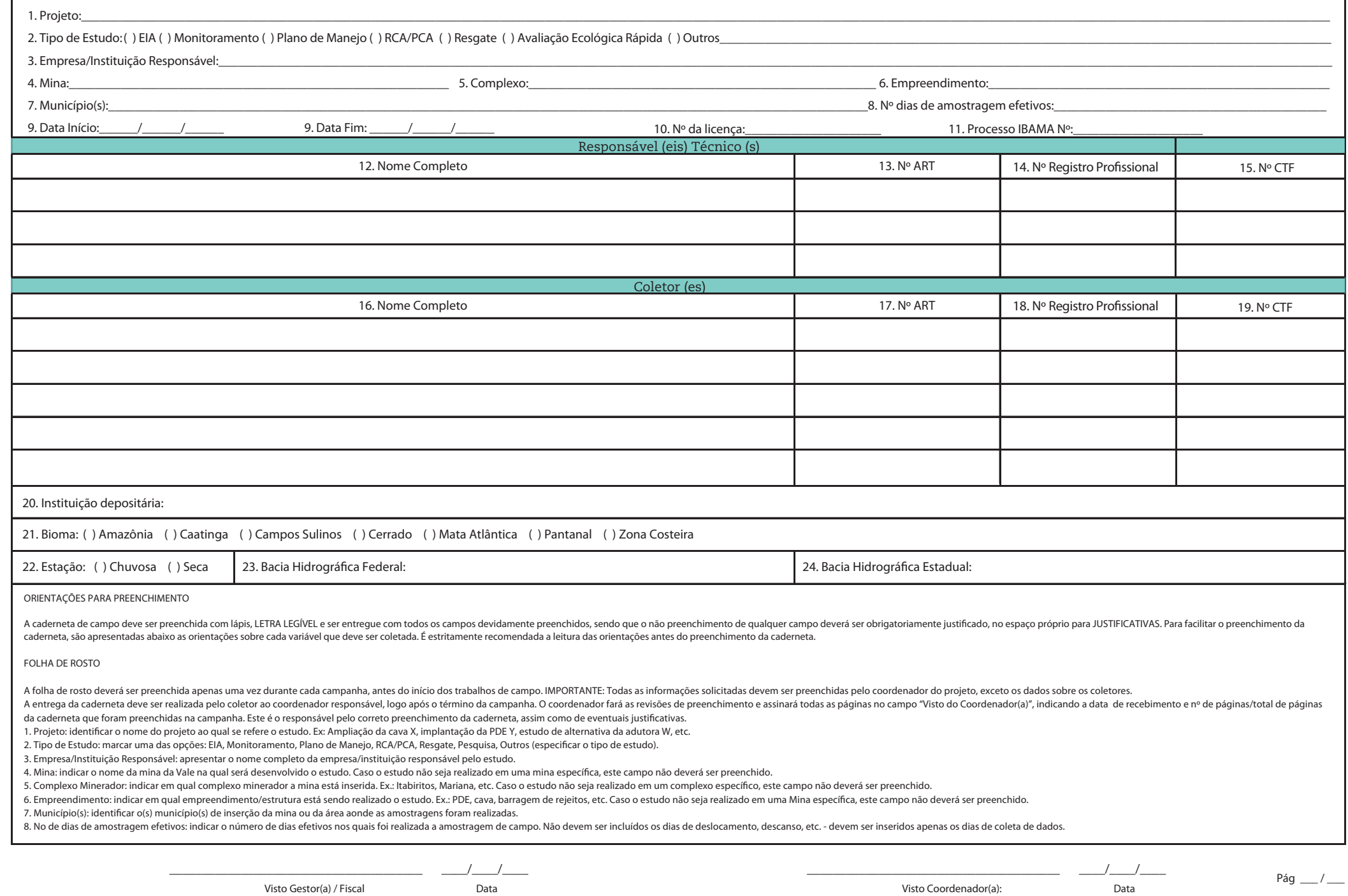

### CADERNETA DE CAMPO – MASTOFAUNA PEQUENO PORTE VOADORES

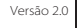

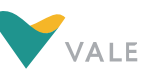

9. Data Início/Data Fim: indicar o dia, mês e ano, de início e m da campanha, incluindo deslocamentos, reconhecimento de campo, etc.

10. No da Licença: anotar o número da licença de Captura/Coleta/Transporte localizado na parte superior esquerda do documento. Ex.: 088/2050 NUFAS/MG

11. Processo IBAMA Nº: anotar o número do processo localizado na parte superior direita do documento. Ex.: 01520.017716/2050-55

12. Responsável(eis) Técnico(s): apresentar o nome completo do responsável técnico pelo projeto.

13. Nº ART: apresentar o número da Anotação de Responsabilidade Técnica dos Responsáveis Técnicos relativo ao projeto.

14. Nº Registro Prossional: apresentar o número do Registro Prossional dos responsáveis técnicos pelo projeto.

15. Nº CTF: apresentar o número do Cadastro Técnico Federal (CTF) no IBAMA dos responsáveis técnicos pelo projeto.

16. Coletor(es): apresentar o nome completo de cada componente da equipe de campo do projeto, incluindo o responsável técnico, caso este participe das atividades de campo.

17. Nº ART: apresentar o número da Anotação de Responsabilidade Técnica do(s) Coletor(es), relativa ao projeto.

18. Nº Registro Profissional: apresentar o número do Registro Profissional dos coletores do projeto.

19. Nº CTF: apresentar o número do Cadastro Técnico Federal (CTF) no IBAMA dos coletores do projeto.

20. Instituição Depositária: indicar o nome da instituição para a qual os indivíduos coletados foram encaminhados.

21. Bioma: selecionar uma das opções apresentadas na caderneta - Amazônia, Caatinga, Cerrado, Mata Atlântica, Pampas e Pantanal. Para todo o QFe/MG deve-se considerar bioma Mata Atlântica, segundo a Lei Federal nº 11.428/2

22. Estação: indicar se a campanha foi realizada na estação seca ou chuvosa. Para o QFe/MG deve-se considerar, segundo Barbieri (2005), de 01/10 a 31/03 estação chuvosa e de 01/04 a 30/09 estação seca.

23. Bacia Hidrográfica Federal: identificar a bacia hidrográfica federal na qual se insere o local do estudo / projeto.

24. Bacia Hidrográfica Estadual: identificar a bacia hidrográfica estadual na qual se insere o local do estudo / projeto.

25. Justificativas: apresentar as justificativas técnicas sobre o porquê da ausência da informação.

CABECALHO

O cabeçalho poderá ser preenchido apenas uma vez para cada área de amostragem.

26. Descrição do local: corresponde a descrição das principais características do local onde foi realizada a amostragem de campo.

27. Hora início: indicar o horário correspondente ao início das amostragens.

28. Hora término: indicar o horário correspondente ao término das amostragens.

29. Total de horas: Total de horas de exposição de rede por noite/área de amostragem.

30. Condições climáticas: refere-se às condições climáticas no momento da coleta: CL – céu limpo; N – nublado; CH – chuvoso.

31. Número de redes: indicar o número de redes utilizadas na área amostrada.

32. Data do registro: indicar a data do registro (dia/mês/ano).

33. Ambiente: Deve ser selecionado um dos sete ambientes a sequir: Florestal - presenca marcante de espécies arbóreas (primordialmente árvores eretas), estratificacão (dossel, sub bosque, estrato herbáceo), densidade de es como os descritos anteriormente, porém com a influência de corpos d'áqua (córregos, rios, lagoas, etc); Sayânico - formações não florestais e nem campestres do bioma Cerrado. Ambientes com predominância de estrato arbustiv arbuttos tortuosos e bastante ramificados: Campestre - formações com predominância de estrato arbustivo-berbáceo (presenca marcante de gramíneas), com árvores e arbustos mais ou menos esparsos: Afloramentos Rochosos – dest Hidromórficos - caracterizados pela presenca do solo hidromórfico, que fica parte do ano ou todo o ano cu todo o ano com áqua aflorada, conseqüentemente apresentam uma vegetação herbácea com espécies adaptadas a esse tipo signicativas das características originais da paisagem natural.

34. Lua: apenas escolher uma das opções já denidas na caderneta de campo.

35. No da Área Amostrada: identificar, numericamente, cada área de amostragem – numeração determinada pelo (s) coletor (es).

36. Método: apenas escolher uma das opções já definidas na caderneta de campo.

37. Esforço de captura da área amostrada: valor correspondente ao esforço de captura empregado em cada área de amostragem.

INFORMAÇÕES POR REDE DE NEBLINA/ABRIGO

38. Nº do ponto da bateria de redes ou do abrigo: os pontos foram aqui determinados para amostragens utilizando-se apenas uma única rede na área de amostragem, ou várias redes dispostas de forma individual na área de amos redes dispostas em linha na área de amostragem, podendo esse variar em número (várias baterias de redes em uma mesma área de amostragem) e os abrigos. Essas variáveis deverão ser numeradas seqüencialmente, seguindo os núme

39. Tamanho da rede: indicar as dimensões (comprimento x largura) das redes utilizadas na área amostrada.

40. Área das redes: inserir o valor da área (comprimento x altura) dasredes utilizadas.

41. Coordenadas UTM: indicar a coordenada de cada ponto, bateria de redes utilizada ou de cada abrigo vistoriado. Fuso: indicar o fuso em que foi tomada a coordenada.

42. Altitude: registro da altitude do local amostrado quando possível.

43. Observações: refere-se a qualquer informação de caráter relevante relacionada à referida bateria de redes/abrigo/ponto (ex: rede armada sobre curso d'áqua, rede armada no dossel, presença de colônia no abrigo, etc, ou

INFORMAÇÕES POR ESPÉCIE

O corpo da caderneta de campo deverá ser preenchido para cada animal registrado.

44. Espécie: seguir Wilson & Reeder (2005) e Reis et al. (2007).

45. Ponto/Bateria de Redes/Abrigo: indicar em qual ponto, bateria de redes ou abrigo o animal foi capturado.

46. Tipo de Registro: se o registro ocorreu através de C – captura, R – recaptura ou se foi um O – registro ocasional (Ex: visualização).

47. Removido: indicar se S – sim para aquele animal removido e encaminhado a instituição depositária ou N – não.

48. Hora: registrar o horário da captura do animal, quando utilizada metodologia de captura noturna por rede de neblina.

49. Número da Anilha/Marcacão: sempre que os indivíduos forem marcados ou anilhados, registrar o número da marcacão ou da anilha do indivíduo capturado, O mesmo procedimento deverá ser adotado caso seja re-capturado algum

50. Nº de campo: seqüência de registros adotada por cada coletor, quando um espécime é removido e encaminhado a instituição de depósito.

51. Comprimento da orelha: medida da orelha direita do animal, sempre realizada em milímetros.

\_\_\_\_\_\_\_\_\_\_\_\_\_\_\_\_\_\_\_\_\_\_\_\_\_\_\_\_\_\_\_\_\_\_\_\_\_\_\_ \_\_\_\_/\_\_\_\_/\_\_\_\_

Visto Gestor(a) / Fiscal Data

 $\overline{\text{Visto Coordenador(a):}}$   $\overline{\text{Data}}$   $\overline{\text{Data}}$   $\overline{\text{Data}}$   $\overline{\text{Data}}$   $\overline{\text{Data}}$ 

\_\_\_\_\_\_\_\_\_\_\_\_\_\_\_\_\_\_\_\_\_\_\_\_\_\_\_\_\_\_\_\_\_\_\_\_\_\_\_ \_\_\_\_/\_\_\_\_/\_\_\_\_

### CADERNETA DE CAMPO – MASTOFAUNA PEQUENO PORTE VOADORES

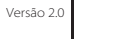

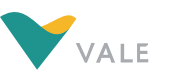

52. Comprimento da pata: medida da pata do animal, sempre realizada em milímetros.

53. Comprimento do antebraço: medida do antebraço direito do animal, sempre realizada em milímetros.

54. Peso com saco: peso em gramas do animal, incluindo o peso do saco.

55. Peso do saco: peso em gramas do saco no qual o animal foi pesado.

56. Peso sem saco: peso em gramas do animal, descontando o peso do saco.

57. Sexo: indicar se o animal é macho (M) ou fêmea (F).

58. Classe etária: indicar se o animal é adulto (A), jovem (J) ou Filhote (F).

59. Prenha: indicar se sim (S) ou não (N).

60. Glândula mamária: indicar se a glândula está aparente (AP) ou não aparente (NA).

61. Lactante: indicar se sim (S) ou não (N).

62. Escrotado: indicar se sim (S) ou não (N).

63. Observações: refere-se a qualquer informação de caráter relevante como presença e/ou coleta de parasitas, algum comportamento específico exibido, se o animal fugiu antes de ser triado e anilhado, destino dado ao animal nome da instituição), outras medidas que achar pertinentes, entre outras. IMPORTANTE: indicar o número de filhotes, no caso de fêmeas capturadas com filhotes.

IMPORTANTE: Se algum campo não for preenchido, justificar no campo destinado (justificativa) o motivo do não preenchimento.

64. Código: código gerado pelo banco de dados. Este campo só deve ser preenchido quando as informações forem inseridas no sistema, não sendo seu preenchimento de responsabilidade do consultor.

Visto Gestor(a) / Fiscal Data

\_\_\_\_\_\_\_\_\_\_\_\_\_\_\_\_\_\_\_\_\_\_\_\_\_\_\_\_\_\_\_\_\_\_\_\_\_\_\_ \_\_\_\_/\_\_\_\_/\_\_\_\_

 $\overline{\text{Visto Coordenador(a):}}$   $\overline{\text{Data}}$   $\overline{\text{Data}}$   $\overline{\text{Data}}$   $\overline{\text{Pág}}$   $\overline{\text{Aig}}$ 

## CADERNETA DE CAMPO – MASTOFAUNA PEQUENO PORTE VOADORES

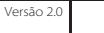

# VALE

# 25. JUSTIFICATIVAS

Na impossibilidade de preencher algum campo, seja qual for, a equipe executora do estudo deve apresentar uma justificativa técnica sobre o porquê da ausência da informação. Esta justificativa deve ser apresentada no espaço abaixo.

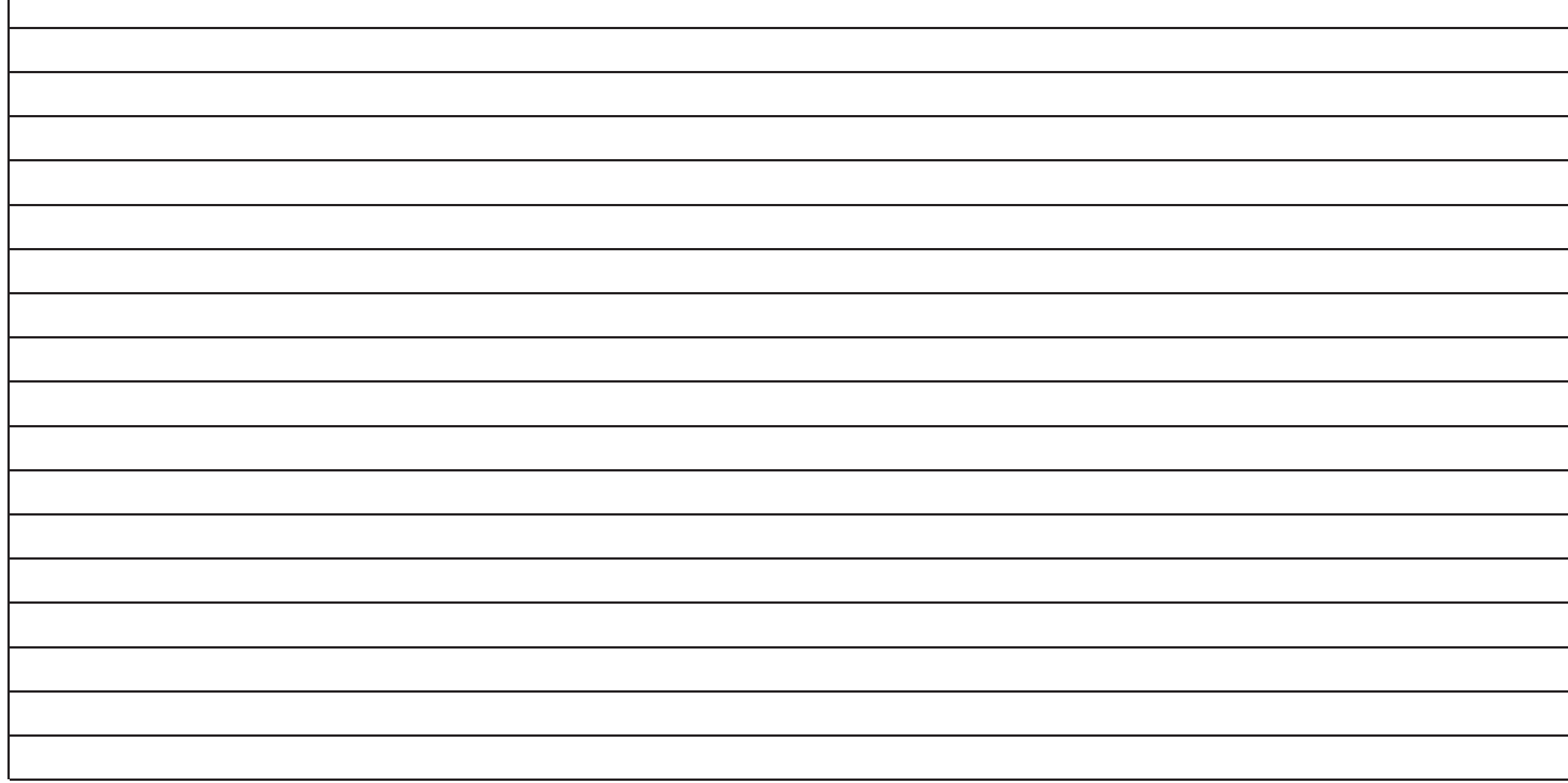

\_\_\_\_\_\_\_\_\_\_\_\_\_\_\_\_\_\_\_\_\_\_\_\_\_\_\_\_\_\_\_\_\_\_\_\_\_\_\_ \_\_\_\_/\_\_\_\_/\_\_\_\_

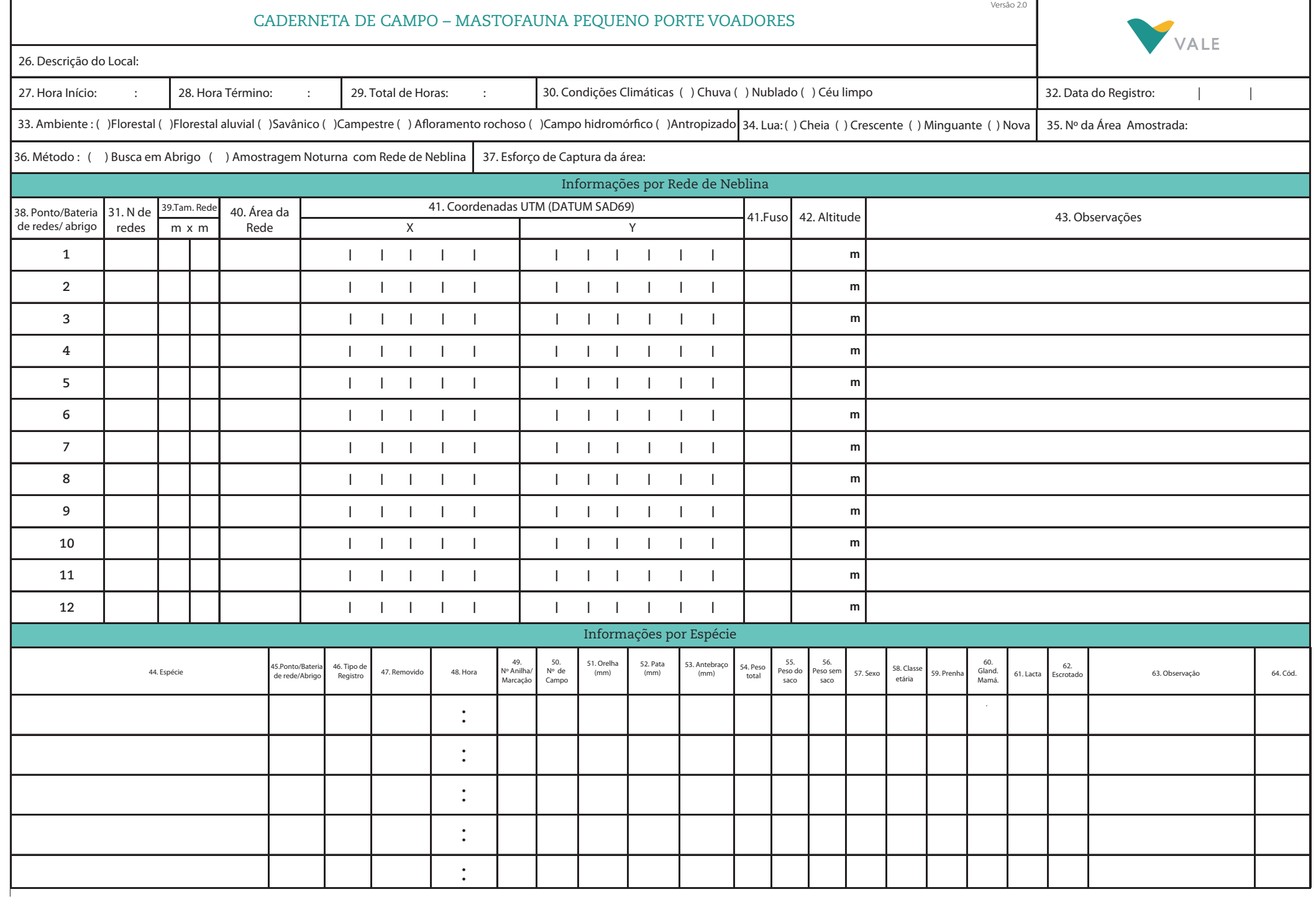

 $\overline{\phantom{a}}$ 

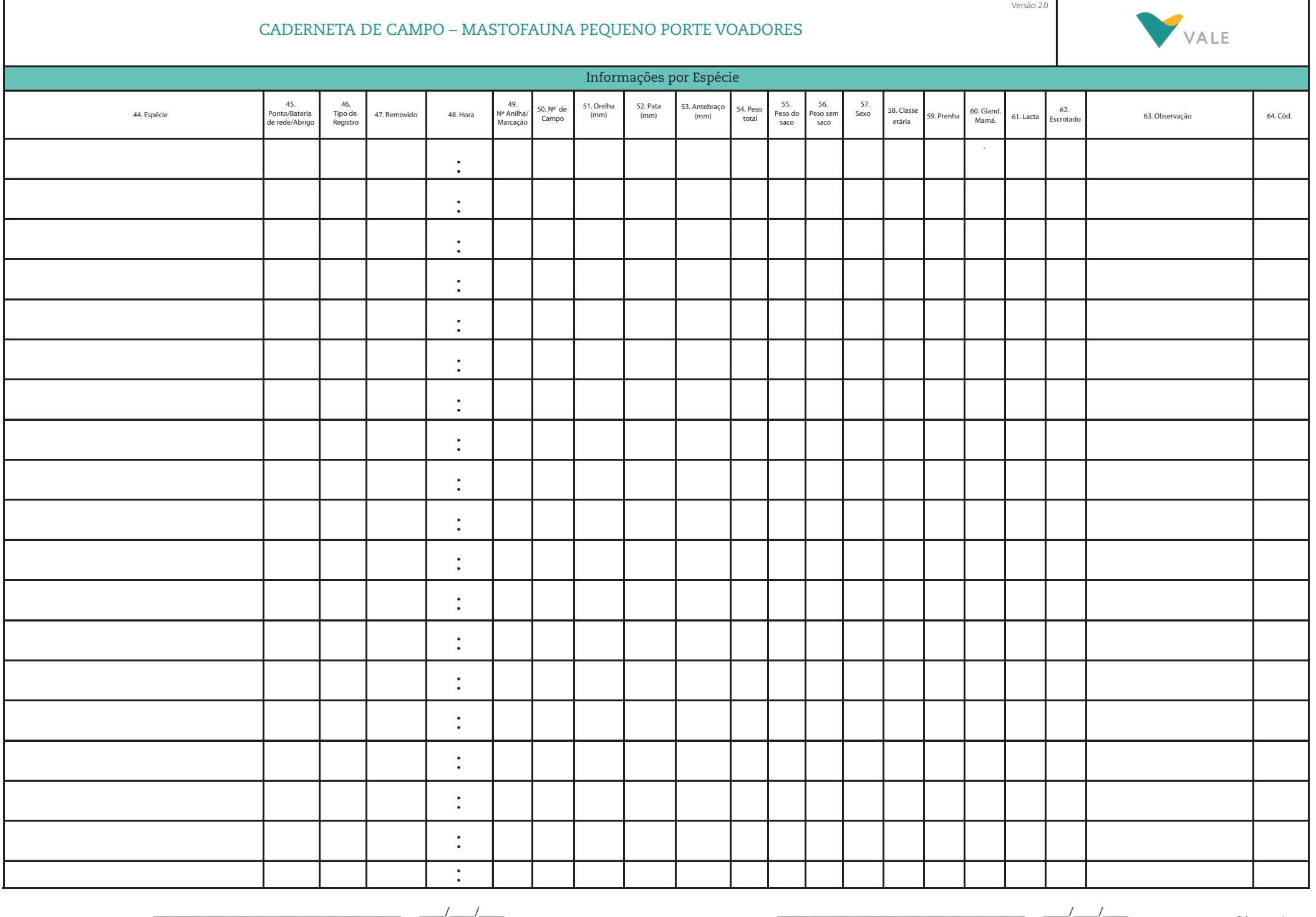